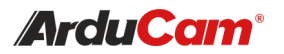

# SPI Camera On Raspberry Pi Pico

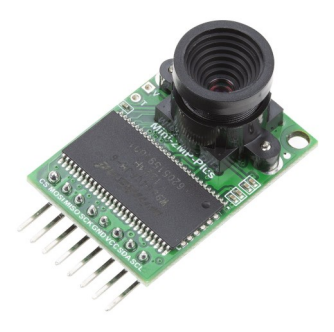

(Arducam Mini 2MP)

QUICK START GUIDE

## FEATURES

- M12 mount or CS mount lens holder with changeable lens options
- I2C interface for the sensor configuration
- SPI interface for camera commands and data stream
- All IO ports are 5V/3.3V tolerant
- Support JPEG compression mode, single and multiple shoot mode, one time canture multiple read operation burst read operation, low power mode and etc.

### PINOUT

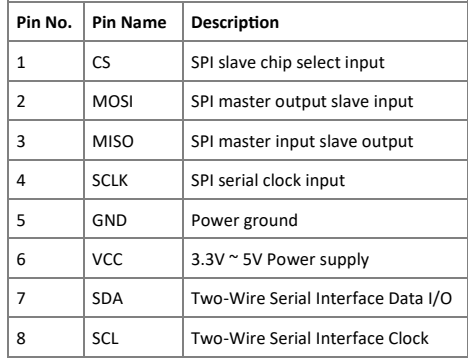

### INTRODUCTION

As an alternative to Arduino, Raspberry Pi Pico lacks processing power, memory, and a CSI interface, which makes it impossible for Pico to work with the official or any MIPI CSI-2 camera modules. Thankfully, Pico has a wide range of flexible I/O options includes SPI, which enables the Arducam SPI camera to work with Pico.

Now, the Arducam team has solved the compatibility of our SPI camera with Raspberry Pi Pico. Get the camera working for the Person Detection demo!

## KEY SPECS

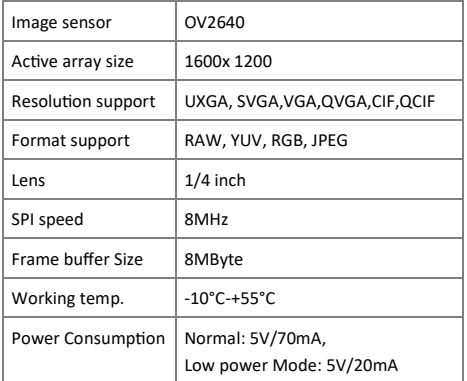

## TYPICAL WIRING

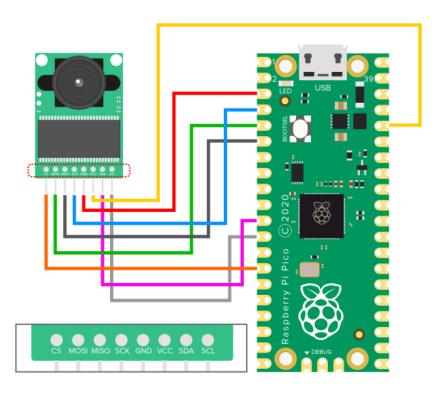

NOTE: Arducam Mini 2MP camera module is a generalpurpose solution compatible with multiple platforms, include Arduino, ESP32, Micro:bit and the Raspberry Pi Pico we're using. For the wring and software on other platforms, please refer to the product page: https://www.arducam.com/ product/arducam-2mp-spi-camera-b0067-arduino/

If you need our help or want to customize other models of Pico cameras, feel free to contact us at support@arducam.com

## SOFTWARE SETUP

To facilitate copying, please refer to doc page: https:// www.arducam.com/docs/pico/spi-cameras-for-raspberrypi-pico/#0--introduction-

We will keep online up-to-date continuously.

### 1. Get the driver

git clone https://github.com/ArduCAM/PICO\_SPI\_CAM.git

### 2. Compile the driver library

**Note:** Refer to the official manual for the development environment: https://www.raspberrypi.org/ documentation/rp2040/getting-started/#getting-startedwith-c

#### Choose the demo to be compiled. (default is Arducam\_MINI\_2MP\_Plus\_Videostreaing)

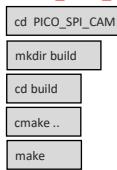

### 3. Run the test

Cameras supported by the driver:

- OV2640 2MP\_Plus JPEG format
- OV5642 5MP\_Plus JPEG format

#### Demos provided:

- ArduCAM Mini 2MP Plus 4CAM VideoStreaming
- Arducam MINI 2MP Plus Videostreaing
- ArduCAM Mini 5MP Plus 4CAM VideoStreaming
- Arducam MINI 5MP Plus Videostreaing

#### Open file build:

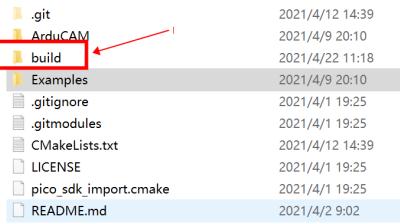

#### Copy "Arducam\_mini\_2mp\_plus\_videostreaming.uf2" file to pico to run the test.

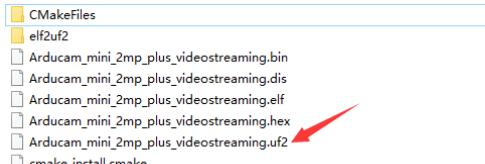

 $\Box$  cmake\_install.cmake

Please refer to the Doc page or contact us via support@arducam.com if you need the API detailed information.